#### , tushu007.com

## <<3ds Max/After Effect>>

<<3ds Max/After Effects >>

- 13 ISBN 9787115175632
- 10 ISBN 7115175632

出版时间:2008-4

TVAfter

页数:428

字数:791000

extended by PDF and the PDF

http://www.tushu007.com

#### , tushu007.com

## <<3ds Max/After Effect>>

3ds Max After Effects

 $15$ 

3ds Max After Effects

# <<3ds Max/After Effect>>

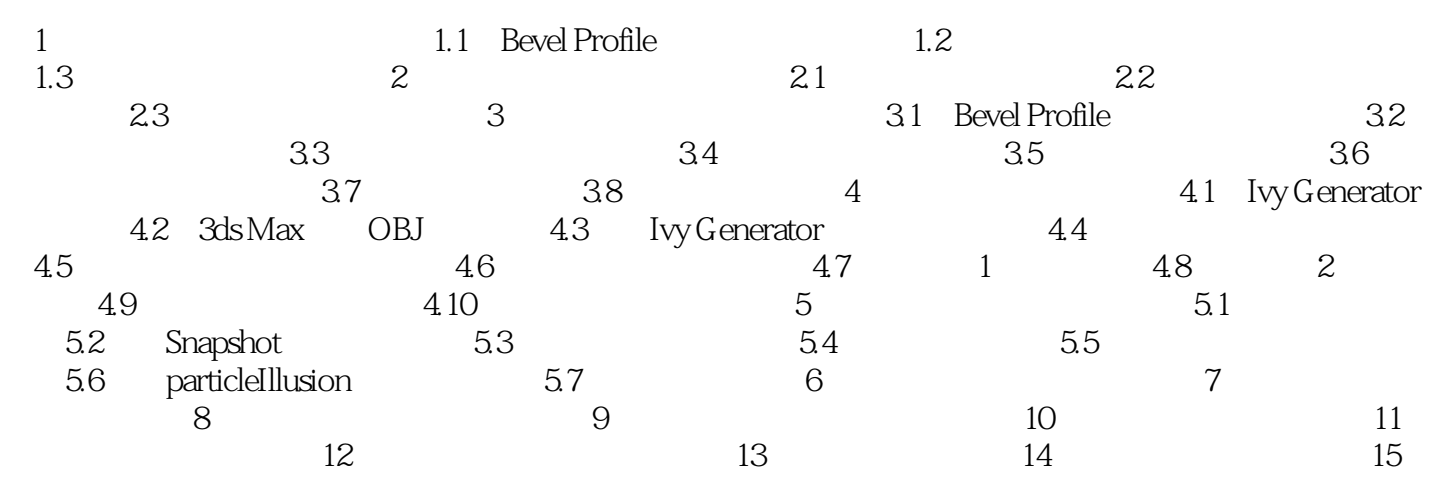

### , tushu007.com

# <<3ds Max/After Effect>>

本站所提供下载的PDF图书仅提供预览和简介,请支持正版图书。

更多资源请访问:http://www.tushu007.com